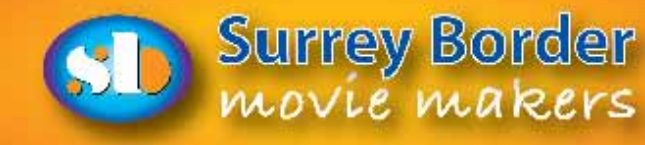

# Border Pos **March 2016**

Affiliated to the www.theiac.org.uk The Journal of Surrey Border Movie Makers www.surreyborder.org.uk

## **Message from your Chairman** *- John Mills*

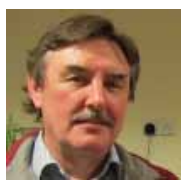

The first test report video is now live on our website, and visible publicly on Youtube. Hopefully this should raise some additional external interest in the club. If you have any interesting equipment that you would like to produce and video a review about, please contact me directly for more information on how to get it onto the website.

I recently came across an interesting piece of software for writing, scripts, or articles like this, called Ulysses. This programme allows me to write on a computer, tablet or phone all on the same document in real time. This is a real

benefit if you have a hectic life at work, traveling or just busy, as you can pick up any digital tool and add a few notes when you have a flash of inspiration and add it to a document. Great if you have a couple of scripts or articles on the go at the same time.

The Staines video club competition is being held on the 11th March, we had a very entertaining evening last year, good films and we were made very welcome, so well worth a visit if you have time. I really recommend it.

And lastly, we are going to change the "*wallpaper image"* that we use on the projector for club evenings, and will be running a competition for the best images to choose from. First prize will be a bottle of Champagne and the chance for your image to be used on club evenings. So as spring is upon us, why not take this opportunity to take a stunning photograph of something Surrey related and enter.

## *Happy filming.*

## **Press Release -** *by Kathy Butcher*

### *4K Filming and Steadicam Demonstration*

Following Surrey Border Movie Makers Annual General Meeting Peter Matthews, past Vice Chairman of the film club, gave an informative and very interesting talk on the current pros and cons of shooting and viewing the increasingly popular 4K film option. Whilst 4K cameras produce excellent clarity and quality there can be a lot of hurdles to cross in viewing the outstanding results produced. Peter and our current Vice chairman Mike Sanders have spent many an hour delving into the realms of editing issues and

compatible televisions to successfully view 4K footage, the results were shared with a very interested audience who were invited to ask questions.

Following on from Peter's discussion Alan Butcher, the clubs Training Officer, demonstrated the Steadicam which was first introduced in 1975. The Steadicam is a video camera stabilizer system which allows film footage to be taken on the move by the cameraman. It is often used attached to a purpose made adjustable harness. It enables the camera to be isolated from the operator, if the cameraman has to run, travel over an uneven surface or climb steps etc. whilst shooting, the camera stays steady and produces a smooth result. Alan will be offering members the opportunity to try the Steadicam at future technical evenings at the club and also at a filming opportunity for new members to be held at Waverley Abbey Farnham in the coming months.

On Sunday April 3rd 2016 Surrey Borders Movie Makers will be hosting the South East Region of the Institute of Amateur Cinematographers (SERIAC) 50th Anniversary Festival which is to be held in Chichester, West Sussex PO19 7LG. Films from the South East of England will be judged for the Albany Competition which Surrey Borders are proud to have won last year. Details of this event can be found on our website.

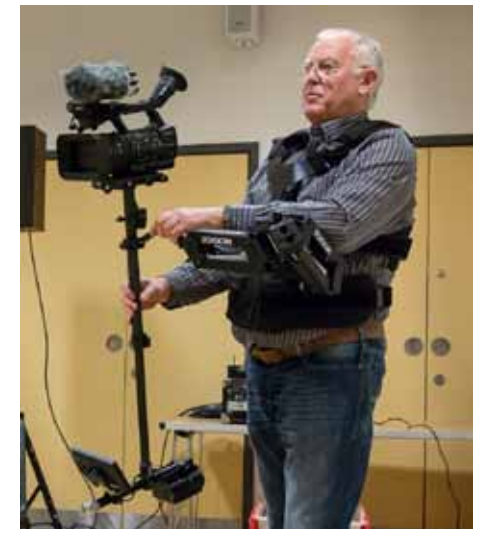

 *Alan Butcher with his Steadicam*

We always welcome new members. If you are interested in any of the many aspects of

film making you can find out more about us by visiting our website **www.surreyborder.org.uk** or email **secretary@surreyborder.org**. uk. We meet on the first Friday of the month at St Joan's Centre, 19 Tilford Road, Farnham GU9 8DJ.There is plenty of parking and your first visit is free.

We are also on Facebook **https://www.facebook.com/SurreyBorderMovieMakers/timeline**

## **Impact 50** *by Rita Wheeler* **My Rode Reel**

I am thrilled to be able to let you know that I have been chosen as a finalist in the Impact 50 screenplay competition. **http://theimpact.create50.com/theimpact**

There were 2,197 scripts entered into the competition to write a 2 page script on any aspect of people waiting for a world destroying asteroid to hit and destroy civilisation. This is from Chris Jones "Every script was read twice to ensure we covered everything in depth. We are now reading ALL these scripts again to select the final 50.

EVERY script submitted (all 2,197) is in fact STILL eligible to be part of the final film using the 'wild card' rule." You can read about that on the Impact 50 page at **http://theimpact.create50.com/theimpact**

#### *What is the Wildcard?*

"We recognise that some scripts don't read as immediately accessible, but they are driven by a director's vision. If your script is NOT selected for the final 50, it can still be part of the process but ONLY as a second film submission from a filmmaking team. To be clear, a filmmaking team MUST make a script from the final 50 (and can make as many as they like from the final 50). But after making ONE film, they can select ANY script from ALL submissions to produce and submit and it will be eligible for inclusion in the final film. This is a wildcard film and, like Jokers in the pack, we will select two Wildcards for the final film."

So, even if my script does not get chosen in the final 50, the club could choose a film script from one of the final 50, make that and then also make my film. If it was chosen, it would be included in the feature length film which will be made up of 50 short films. This could be a great opportunity for the club to make a couple of dramas and at least we would not have to search for scripts!

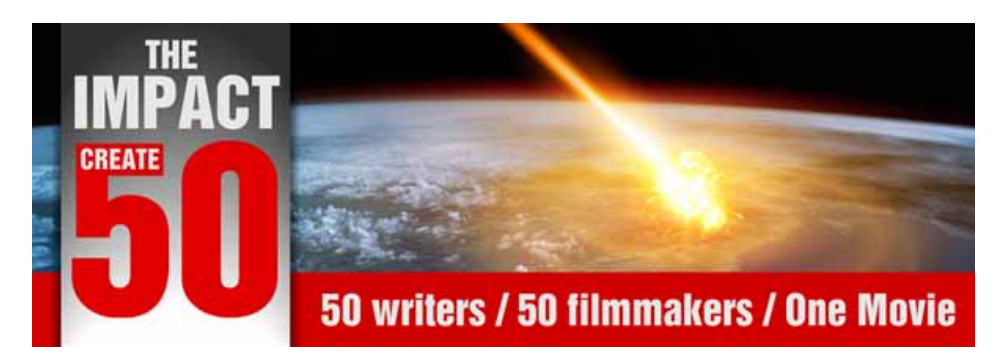

## **FaceBook Page and Group Invitation**

As we have mentioned in a previous Border Post, Surrey Border Movie Makers now has a presence on Facebook, so if you are a member you are welcome to participate with your own comments and uploads which you think might be useful to members. You don't have to contribute and can just view if you so wish, but we do like *'likes'* as this is good club publicity.

#### To see our public page go to

#### **https://www.facebook.com/SurreyBorderMovieMakers/**

Please note that as this is public, expect it to be seen by your friends, and friends of friends, as well as other club members so anything interesting posted here is good for club publicity.

## **FaceBook Private Group for Internal Club Discussion**

We also have set up a *Private Facebook Group* which will only be open to club members. Members of the general public cannot see any comments, pictures, videos and messages posted on this Group, so this is a forum for requests for filming help, advice on equipment or feedback on films we make or show within the Club. This is **Private** and cannot be seen by your friends, or friends of friends, so in the first instance they won't get confused by our conversations,and secondly the general public won't be able to see our discussions, ideas or provide any negative or unwanted commentary.

You can only join this private group by invitation, so either send us a request from the page **https://www.facebook.com/groups/sbmoviemakers/**

or email us at **webmaster@surreyborder.org.uk** with your Facebook Name and request to be invited to join.

#### *My Rode Reel filmmaking competition* 2016 launches with \$300k US prize fund.

Now in its fifth year, the My Rode Reel short film competition is back again with a clutch of kit-based prizes, a new category specifically aimed at female filmmakers, and a DP heading the judging whose work you're sure to be familiar with.

The prize fund this year totals a whopping \$300,000 US and features kit from some of the industry's best-known manufacturers

To enter you need to make a short film of three minutes or less, plus a behind-thescenes video showing how you're putting Rode gear to use on set. Or on location. Or in your living room.

Last year's overall winner, Gift by Danthedirector. Nominative determinism in action?

The main categories this year are the **Judges' Film award** for the best short film, **Judges' BTS award** for the best behind-the-scenes reel, **People's Choice award** for the most popular short film (voted for by the public), and the **Young Filmmaker award** for the best short film by an entrant under the age of 18. New this year is the **Female Filmmaker award** – you can probably work out if you'll be eligible to enter that category!

Each of the winners of these major awards will receive a kit of filmmaking equipment worth around \$30,000 US, which should take care of some of the expense of working on your next short film.

There are also technical awards, including **Best Sound Design, Best Soundtrack** and a new category of **Best Music Video.**  Each winner of these categories will also receive a prize pack.

Shane Hurlbut ASC will be leading the panel of judges. Impress him!

The judging panel is being led by Shane Hurlbut ASC – chances are you've probably seen his work on a really big screen – and entries are being accepted from 1 March to 1 June.

There's a free entry pack on the Rode Reel website, where you can also find a full list of the categories and prizes. Get to it!

More can be found on **www.rode.com** 

## **The Art of Narration -** *by Dave Skertchly*

A professional narrator, given a script by a professional writer, will lay down a perfect narration in just a few minutes.

For us amateurs it is not so easy and our narrations will either sound like a 1950s Shakespearian monologue or the sound track to The Clangers. Worse still some of us are so daunted by the prospect of hearing ourselves on film we turn to captions, effectively taking our films back to the 1920s. I have spoilt several good films with captions, but all is not lost, unlike the professionals we can cheat at narration!

Let's deal first with microphone shyness. It is is often a problem but why worry, you are the only person who knows you suffer from microphone shyness so let's keep it a secret, I promise not to tell!

Also lets talk about that voice; when we are stressed our voice goes up in pitch, it gets squeaky and we talk faster.

Be aware of this and talk as you would to a Grandchild, take a deep breath, reduce the pitch a bit and talk at a reasonable speed.

There is no need to sound like Brian Perkins when reading the six o'clock News nor for that matter the frantic Bob Danvers Walker of Pathe News. Nowadays a natural chatty voice is all the rage and your friends will recognise you anyway, so no pretence is necessary.

Since our objective is a natural sounding narration we won't use a script, written English sounds odd when read out loud and positioning the pronouns and not splitting the infinitives and all that stuff will make the whole thing sound very 1950s middle class, so we will do the piece off the cuff, but don't worry this is where we cheat.

First I like to complete the editing of my video including sound effects and music, I render it and then load it up into a viewer, not the editing software. I mount my Camcorder on a mini tripod beside my laptop; I got a zoom microphone for Christmas, but for many years I just put up with the camcorder! When you start the camcorder, you will get a strange video of your mouth, but the sound track will be the very narration we want.

Settle down, have a good old cough, start the camcorder/microphone, start the video on the lap top and start the narration.

The great thing is to stop, start and rewind the video on the lap top as often as you like and repeat any bits where you make a mistake or want to try a different approach. This way you can make as many takes as you like, no-one will ever know, just don't stop the camcorder/ microphone until you want to take a break.

#### **Here are some tips:**

Talk about what is behind the screen not what is on it. If your title says Holiday in New York, there is no need to tell everyone that you are in New York.

Talk about feelings, everyone wants to know the gossip and to hell with the facts, facts are boring, people are interesting!

Allow your voice to rise and fall a little more than is normal, rather as you would when reading a story to a Grandchild.

If you get to a complicated bit or are getting your twerds wisted, stop the camcorder/microphone, write down that bit, start the camcorder/microphone and carry on again reading the difficult bit.

Try pacing the narration to the music, it sounds good and if the music has lyrics, try building the lyrics into the narration too.

Tricks such as a little bit of rhyming or alliteration also sound good but don't overdo it unless the narration intentionally rhymes.

We have now laid down a very long narration warts and all so now start a NEW project in the editing software. Load up the narration and start cutting out the mistakes or bits that don't sound right.

DO NOT try to match the narration to the visuals at this stage, we just want a continuous perfect narration, just as the pros would have done it. Render the narration.

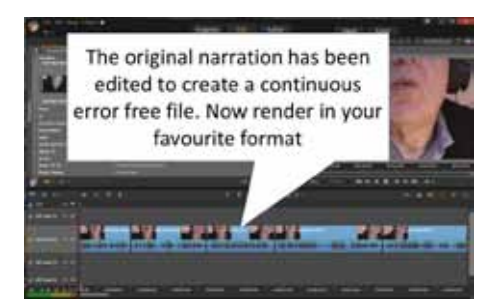

Open up the rendered version of your project and load the rendered narration video onto a hidden track.

Cut the narration and move it around to match the video images. We can cut around live sound, match it to the visuals and match it to the music until we have got it just right.

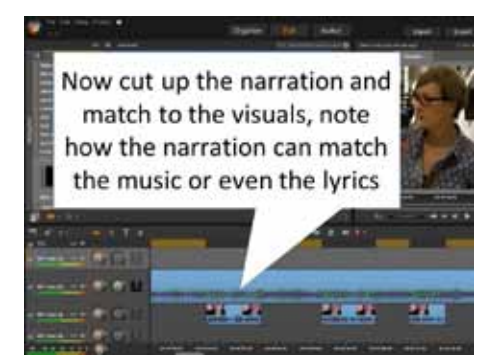

Now we must balance the audio. If you are lucky the audio and narration will both have the same volume, if not mess around with the narration volume until it is just slightly louder than the background track. Note the values in db of the background and narration. For each narration create a fade of the background music and live sound so that it is still quite recognisable. The fade should be about two thirds of a second (count 1, 2). The narration should start before the fade is completed, about 2/3 the way through the fade.

Start the fade just before the narration starts, allow the fade to continue. The fade should be about 2/3 second

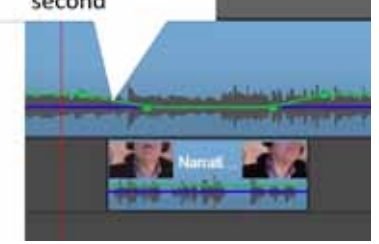

The fade up should start just before the narration finishes and fade up at the same rate to the same volume in db that it was before the narration started. This is a DJ Technique of anticipation and was very annoying when first introduced but now a prolonged fade will sound very old fashioned. Repeat for every piece of narration.

Finally render the finished video, enter a competition and wait for the prizes…or not as the case may be.

*Editors Note: If you are thinking of entering the Documentary Competition in July, this is a very timely article to provide you with some advice.*

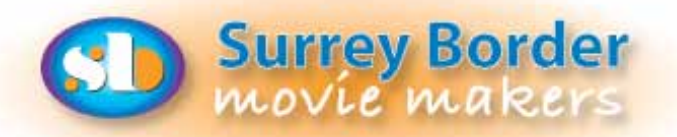

Meetings are held at St Joan's Centre, 19 Tilford Road, Farnham GU9 8DJ on the 1st Friday of each month at 7.30pm for 7.45pm. Meetings close around 10.15pm. New members are very welcome, please email secretary@surreyborder.org.uk or turn up at the door!

St Joan's Centre is 200 yards south of Farnham station and is in the grounds of St Joan's Church. The entrance to the church is by a narrow road opposite the junction with Alfred Road, and St Joan's Centre is to the right of the church. There is ample parking.

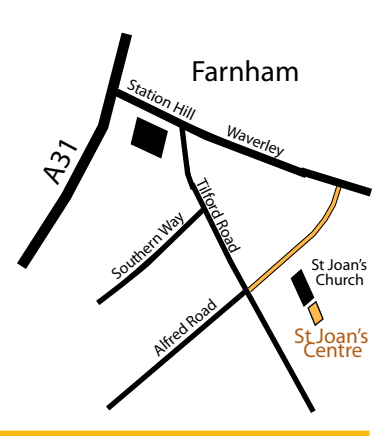

## **Dates for your Diary - Your Year at a Glance**

**6th March** Annual Edit Exercise. This year, in tribute to Dick, a short film, max 3 minutes filmed from as many different angles as possible. Doc, drama, comedy, whatever.

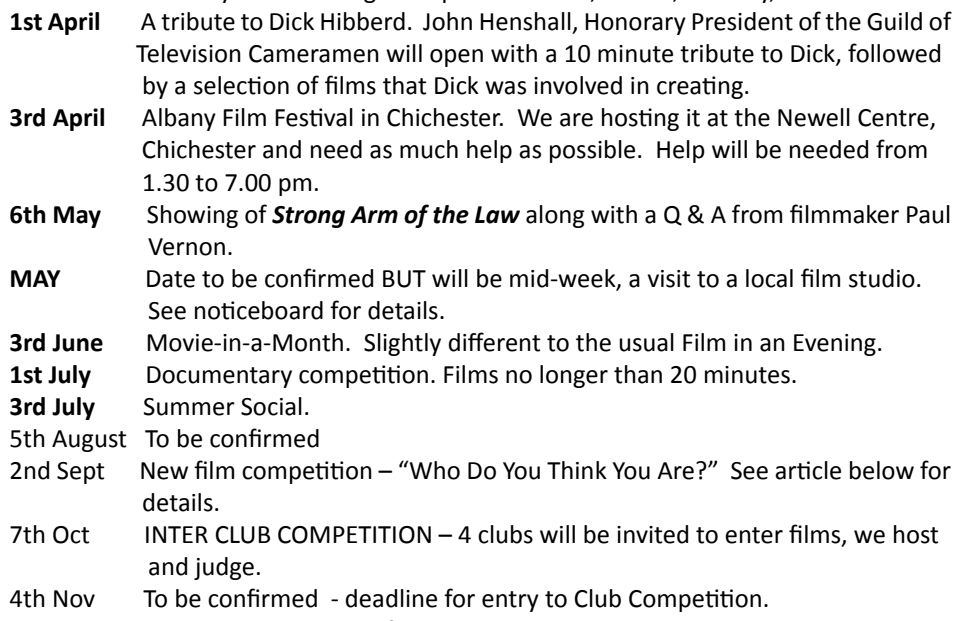

- 2nd Dec Club Competition. No film longer than 6 mins.
- 4th Dec Christmas Lunch.

## **Competitions - Who Do You Think You Are? (Reminder)**

This is a new competition we are trying out this year which was suggested by one of our members. The challenge is to make a film along the lines of Who Do You Think You Are? You can interpret this any way you like. Max 8 minutes. Deadline: to be shown at the 2nd September club night. To be judged on the night.

## **Staines Inter-Club Competition**

The following has been received from Staines Video Makers

"We are delighted to have received TEN entries this year for the Silver Salver and with several of them running in excess of 10 minutes we are planning to START SHOWING FILMS AT 7.30PM and not 8.00pm as in previous years.

We'd love to welcome as many of you as can make it (entry is free) but please take your seats by 7.30pm or be prepared to wait for a break in the proceedings.

Thank you all so much for your support and we look forward to seeing some of you on Friday 11th March at 7.00 for 7.30pm.

Venue:

Laleham Village Hall, The Broadway, Laleham, Staines TW18 1RZ

Tim Stannard"